## **Instructions for Completing the Request for Access to CMS Using NDM/ Connect:Direct Secure Point of Entry (SPOE)**

This form is to be completed and submitted to request a corporate CMS NDM/Connect:Direct ID. This ID will be used only to transmit data to and from CMS.

1. Organization/Company Information – to be completed by Company

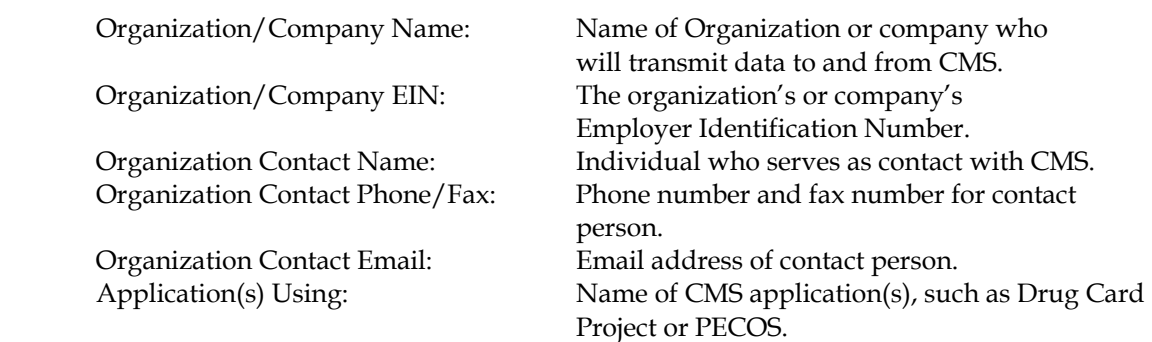

2. Organization/Company Technical Contact Information – to be completed by Company

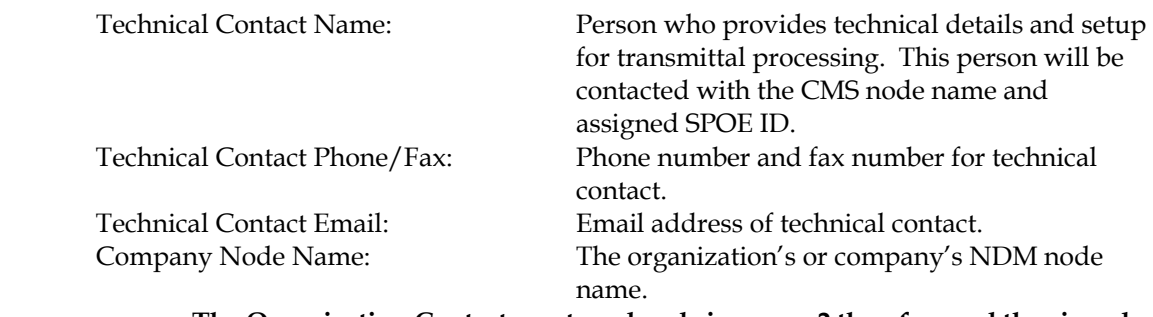

#### **The Organization Contact must read and sign page 2 then forward the signed form to your CMS Contact for approval**.

3. CMS Approver Information

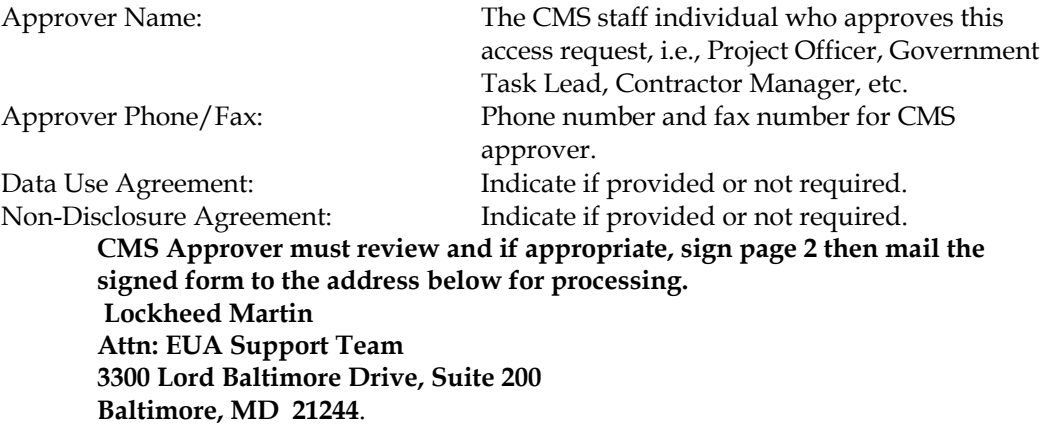

Organization/Technical Contact will be contacted with CMS node name and assigned SPOE ID.

Questions regarding this form may be forwarded to the CMS Service Desk at 1-800-562-1963 or 410-786-2580.

# **Request for Access to CMS Using NDM/Connect:Direct Secure Point of Entry (SPOE)**

NDM ID: TW\_\_\_\_\_\_\_\_\_\_\_\_

SPOE ID: NDM \_\_\_\_\_\_\_\_\_\_

- Provide information on page 1
- Organization Contact\* and CMS Approver\*\*\* read and sign page 2
- Forward form to Lockheed Martin, Attn: EUA Support Team, 3300 Lord Baltimore Drive, Suite 200, Baltimore, MD 21244
- Questions regarding this form may be forwarded to the CMS Service Desk at 1- 800-562-1963 or 410-786-2580

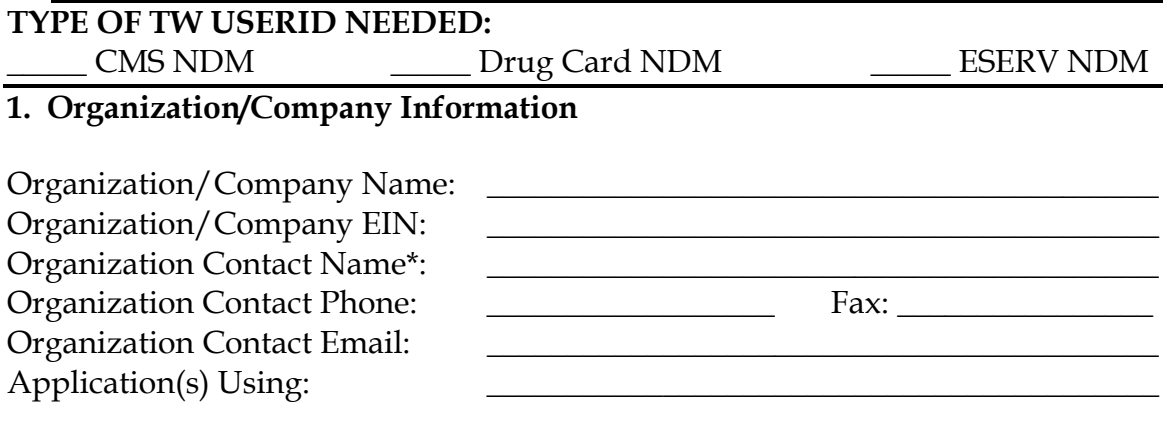

# **2. Organization/Company Technical Contact Information**

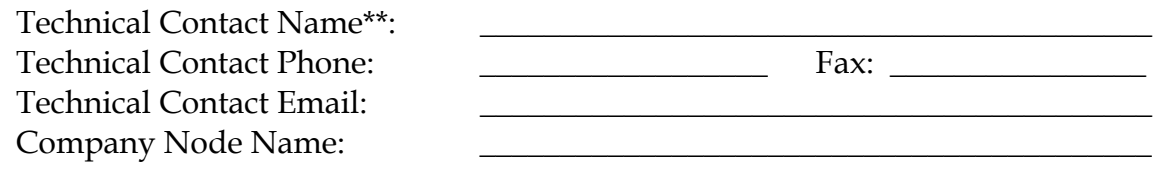

### **3. CMS Approver Information**

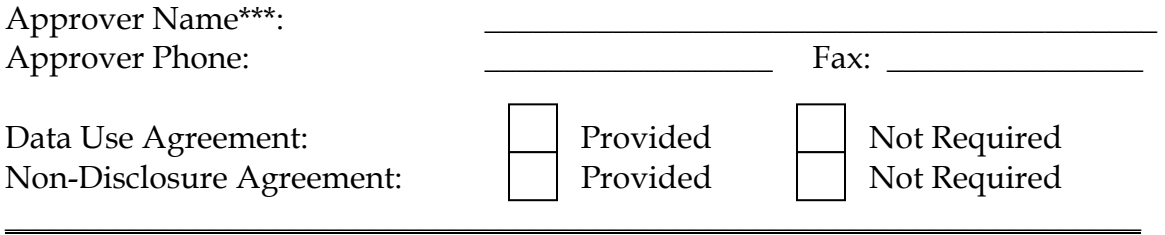

\* Person who serves as contact with CMS.

 \*\* Person who provides technical details and setup for processing. This person will be contacted with the CMS node name and assigned SPOE ID.

 $\blacksquare$ 

 $\mathcal{L}_\text{max}$  and  $\mathcal{L}_\text{max}$  and  $\mathcal{L}_\text{max}$  and  $\mathcal{L}_\text{max}$  and  $\mathcal{L}_\text{max}$  and  $\mathcal{L}_\text{max}$ 

\*\*\* CMS staff person who approves access.

# *DO NOT WRITE BELOW THIS LINE – FOR CMS USE ONLY*

IDs Assigned By: \_\_\_\_\_\_\_\_\_\_\_\_\_\_\_\_\_\_\_\_\_ Date: \_\_\_\_\_\_\_\_\_\_\_\_\_\_\_\_\_\_\_\_\_\_\_\_

Technical Contact Notified: Date: Letter and Date:

(SPOEFORM.DOC—08/15/06)

### **SECURITY REQUIREMENTS FOR USERS OF CMS'S COMPUTER SYSTEMS**

CMS uses computer systems that contain sensitive information to carry out its mission. Sensitive information is any information, which the loss, misuse, or unauthorized access to, or modification of could adversely affect the national interest, or the conduct of Federal programs, or the privacy to which individuals are entitled under the Privacy Act. To ensure the security and privacy of sensitive information in Federal computer systems, the Computer Security Act of 1987 requires agencies to identify sensitive computer systems, conduct computer security training, and develop computer security plans. CMS maintains a system of records for use in assigning, controlling, tracking, and reporting authorized access to and use of CMS's computerized information and resources. CMS records all access to its computer systems and conducts routine reviews for unauthorized access to and/or illegal activity.

Anyone with access to CMS Computer Systems containing sensitive information must abide by the following:

- Do not disclose or lend your IDENTIFICATION NUMBER AND/OR PASSWORD to someone else. They are for your use only and serve as your "electronic signature". This means that you may be held responsible for the consequences of unauthorized or illegal transactions.
- Do not browse or use CMS data files for unauthorized or illegal purposes.
- Do not use CMS data files for private gain or to misrepresent yourself or CMS.
- Do not make any disclosure of CMS data that is not specifically authorized.
- Do not duplicate CMS data files, create subfiles of such records, remove or transmit data unless you have been specifically authorized to do so.
- Do not change, delete, or otherwise alter CMS data files unless you have been specifically authorized to do so.
- Do not make copies of data files, with identifiable data, or data that would allow individual identities to be deduced unless you have been specifically authorized to do so.
- Do not intentionally cause corruption or disruption of CMS data files.

A violation of these security requirements could result in termination of systems access privileges and/or disciplinary/adverse action up to and including removal from Federal Service, depending upon the seriousness of the offense. In addition, Federal, State, and/or local laws may provide criminal penalties for any person illegally accessing or using a Government-owned or operated computer system illegally.

If you become aware of any violation of these security requirements or suspect that your identification number or password may have been used by someone else, immediately report that information to the CMS Service Desk at 410-786-2580 or 1-800-562-1963.

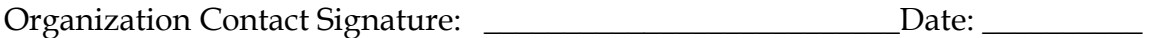

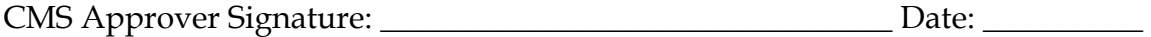